# **PageSetup.GetHeader(HeaderFooterSection.Section)**

**Introduced in build 4.5.1**

# **Description**

Returns a section of the header.

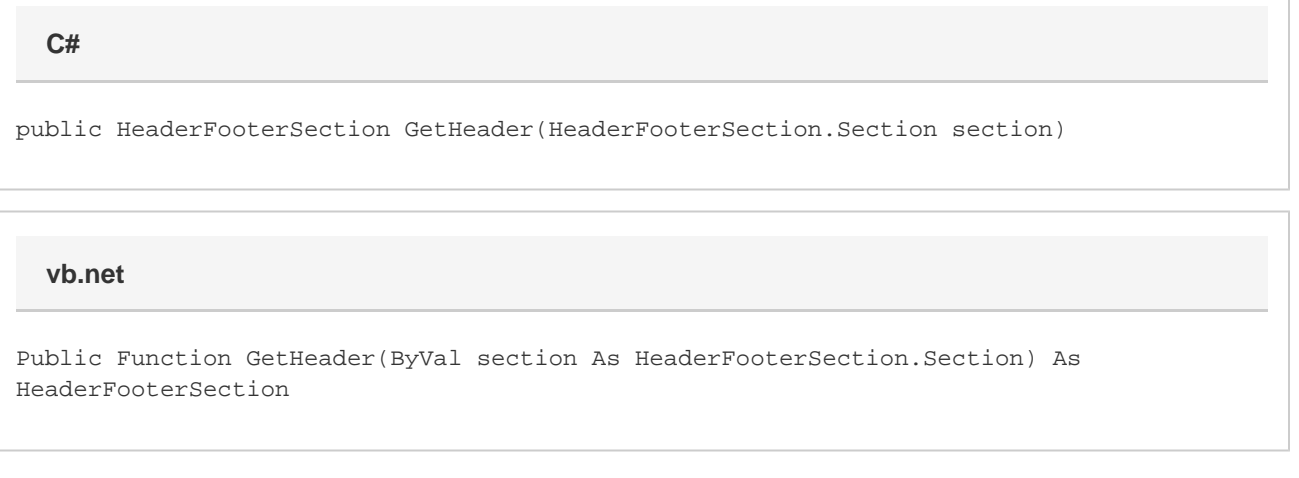

# **Parameters**

#### **section**

The section of the header to return

### **Returns**

A [HeaderFooterSection](https://wiki.softartisans.com/display/EW8/HeaderFooterSection) object representing the specified section of the header

## **Remarks**

You can use a [HeaderFooterSection](https://wiki.softartisans.com/display/EW8/HeaderFooterSection) object to manipulate a given section of the header or footer, such as the text or image that appears in that section. Note that the total length of the text in all sections of the header may not exceed 255 characters.